## **Adding Vendors to FLAIR**

- **Vendors not in FLAIR may be added via a** request to JAC
- Send vendor add requests to: [vendorprocessing@justiceadmin.org](mailto:vendorprocessing@justiceadmin.org)
- **Provide vendor's tax ID /SSN and** address with the request to vendor processing

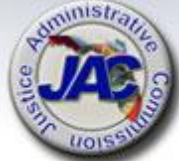